## INSERISCI NELLA TABELLA I NUMERI PRECEDENTE E SUCCESSIVO

## COME NELL'ESEMPIO:

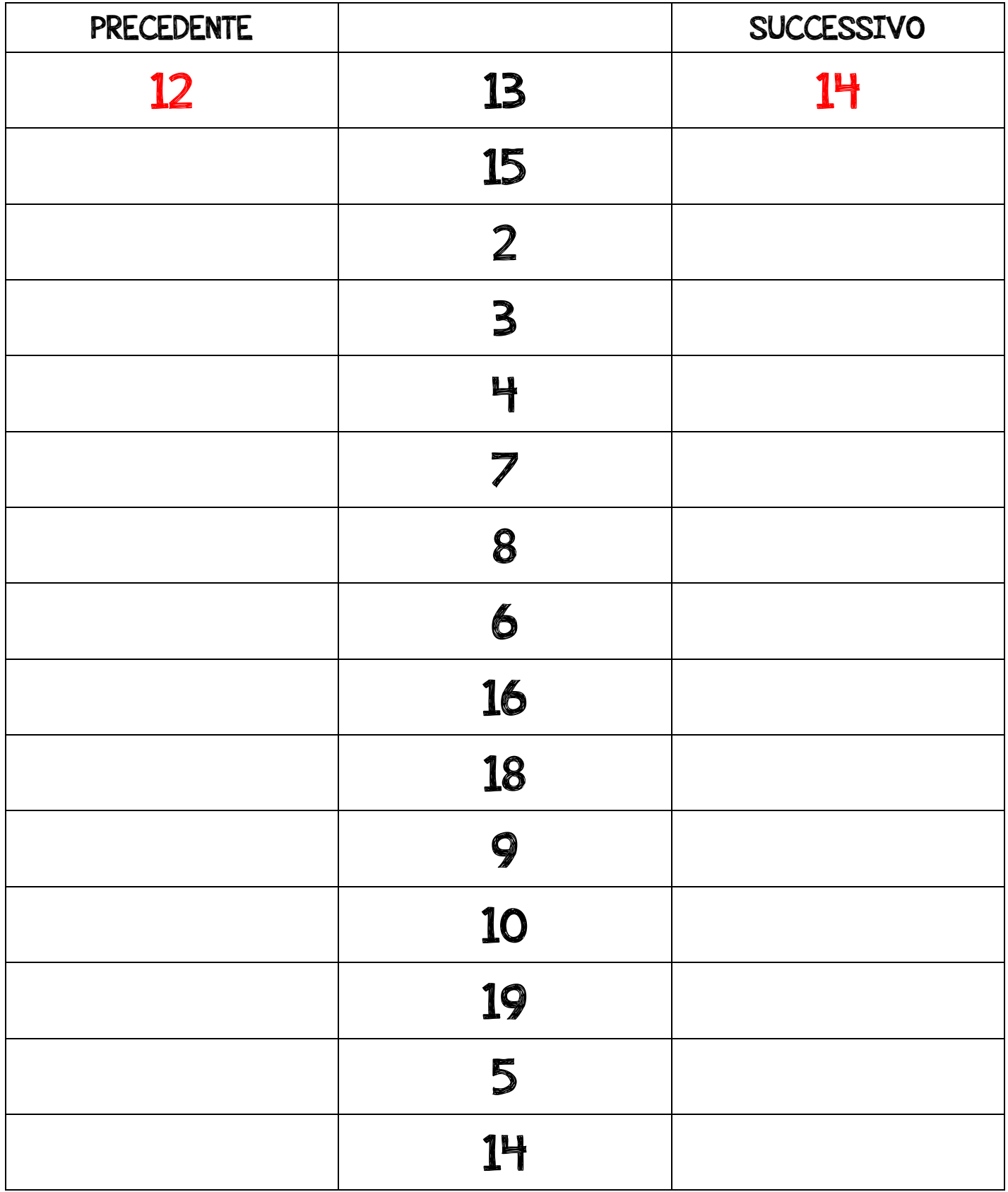